УПРАВЛЕНИЕ ФЕДЕРАЛЬНОЙ НАЛОГОВОЙ СЛУЖБЫ ПО РЕСПУБЛИКЕ ТАТАРСТАН

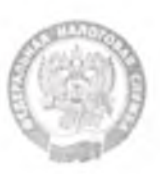

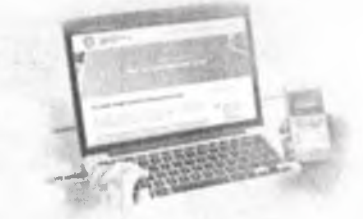

## КАК СТАТЬ САМОЗАНЯТЫМ ГРАЖДАНИНОМ

Для этого необходимо зарегистрироваться в качестве плательщика налога на профессиональный доход без посещения налогового органа одним из удобных способов:

- с помощью мобильного приложения "Мой налог"

- через вэб-кабинет "Мой налог" <https://lknpd.nalog.ru>

- через банки, осуществляющие информационное взаимодействие с ФНС в рамках этого специального режима

## "МОЙ НАЛОГ" - ОФИЦИАЛЬНОЕ ПРИЛОЖЕНИЕ ФНС РОССИИ:

- для регистрации в качестве плательщика налога на профессиональный доход
- для формирования и передачи чека покупателю
- для получения уведомления о сумме налога
- для формирования справки в целях подтверждения доходов

## ПОЧЕМУ ЭТО ПРОСТО?

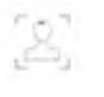

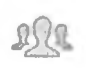

 $_{\mathfrak{M}}$  Интеграция с интернет-^ платформами

> Все расчеты и оплата налогов «в один клик» через мобильное приложение

- Онлайн-регистрация **Ставка 4% или 6%** 
	- Налоговый вычет в размере 10 тыс.руб

 Без регистрации как индивидуальный предприниматель, без отчетности, без кассы